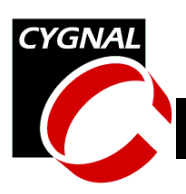

### **Relevant Devices**

This application note applies to the following devices: C8051F020, C8051F021, C8051F022, F8051F023, C8051F300, C8051F301, C8051F302, C8051F303.

# **Introduction**

A UART code loader provides in-system reprogrammability of program code space (FLASH) through the serial port.This application note gives an overview of in-application code loading on Cygnal devices and provides two complete examples. The examples included are a selective code loader and a firmware updater. This document also discusses design considerations related to in-application code loading.

# **Key Points**

- FLASH memory locations must be erased before the new program code is written.
- An Intel Hexadecimal Object File ("HEX" file) is an ASCII file containing a complete or partial image of the programmable device's program code space (FLASH). An OMF-51 (binary linker output file) to Intel HEX converter is provided with the Cygnal IDE.
- A UART code loader can be controlled by a PC running a terminal program or any other embedded device that has a UART.

# **In-Application Code Loading Overview**

To load code into a device through the UART, the device needs to run an application that manages the transfer of code from the host to its program memory.This application needs the ability to do the following tasks:

- 1.Configure the device for UART communication at a specified baud rate.
- 2.Erase program memory (FLASH) prior to receiving the download.
- 3.Download the new code and store it in program memory.
- 4.Execute the newly downloaded code.

## *Configuring the Device for UART communication*

When using UART to communicate between two devices, both ends must be configured to run at the same baud rate, in 8-bit or 9-bit data mode, and with or without parity. The examples in this document use 8-bit data with no parity at a baud rate of 115200 bits per second. If a terminal program is used on the host, it

### **CYGNAL Integrated Products, Inc. CYGNAL Integrated Products, Inc. AN012 - 2.0 JUN28**

Austin, TX 78746 **[www.cygnal.com](http://www.cygnal.com)**

4301 Westbank Drive *Copyright © 2002 Cygnal Integrated Products, Inc.* Suite B-100 *(All rights reserved)*

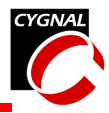

should be configured as shown in the following table:

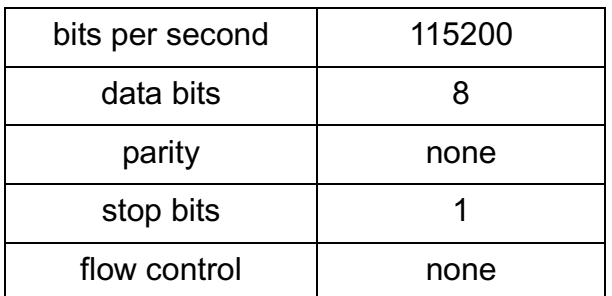

#### **Terminal Program Configuration**

## *Erasing and Writing to FLASH*

The program memory on all Cygnal 8051F devices is FLASH. In general, a code loader will need to erase one or more 512-byte FLASH pages before storing the new downloaded code. The method of erasing and writing to FLASH varies by device family. Refer to the FLASH Memory section of the device data sheet for details regarding the specific device family. Additionally, the Cygnal website contains application notes with code examples.

## *Downloading the New Code*

Once the code loader has erased one or more FLASH pages, it will prompt the user to send the new code.There are many ways the host

can encode the new code as long as the code loader can decode and interpret the information.A good format to use is the Intel Hexadecimal Object File format.An Intel HEX file is an ASCII file containing a complete or partial image of the programmable device's program code space (FLASH). This file is generated from the linker output file using the OH51 utility provided with the Cygnal IDE installation.The details of generating an Intel HEX file will be discussed later on in this document.

This example provides some error detection capability in that checksums are calculated on the received HEX records and compared with the record checksums.If an error is detected, the download operation is aborted.

## *Running the New Code*

Once the new code is stored in FLASH, it can be called using a function pointer. Function pointers are implemented differently by different compilers. See the compiler documentation for specific information reguarding the compiler being used.A function pointer in the KEIL C51 compiler is a 3-byte generic pointer and is used as shown in [Figure 1](#page-1-0).The first byte of a generic pointer specifies the memory segment and the remaining two bytes specify the address. For example, a pointer to address 0x1000 in code space would be 0xFF1000.

### **Figure 1. Using Function Pointers**

```
// declaring a function pointer
void (*f)(; // can point to a function that takes no arguments
void (*g) (int i); // can point to a function that takes one argument
// assigning a function pointer
f = (void code *) 0x1000; // f points to a function located at 0x1000 in code spaceq = (void code *) 0x1100; // q points to a function located at 0x1100 in code space)// calling a function using a function pointer
f();
g(5);
```
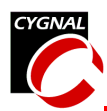

Consult the compiler documentation for additional information about function pointers.

# **Code Loader Considerations**

Any code loading application will consist of at least two projects – one for the code loader and one for the code to be loaded.There is a certain level of difficulty when dealing with two separate projects that share the same resources. The considerations in this application note will attempt to address some of these difficulties and pitfalls, but be aware that it cannot cover them all.Make sure you are familiar with your compiler and linker documentation before starting any multi-project application.Pay special attention to the linker chapter regarding locating segments.

The main things to watch out for when using multiple projects is not to allow the data and code segments from the projects to overlap, as shown in [Figure 2.](#page-2-0) The code segments should not share the same FLASH pages to allow downloading the second project without eras-

<span id="page-2-0"></span>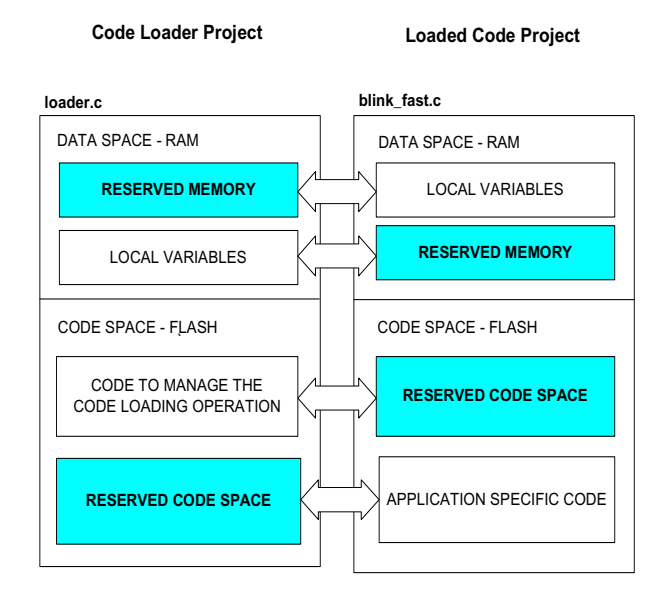

**Figure 2. Project Map**

ing the first.The data segments should not be allowed to overlap because code from either project can be executing at any given time.If both projects' variables were located at the same memory locations, they would corrupt each other's data.It is fairly simple to keep the code segments from overlapping; however, keeping the data segments from ovelapping is more challenging and can be harder to debug. Three methods for keeping segments from ovelapping are discussed below.An example using Method 3 is included in this document.

## *Method 1*

The first method involves absolutely locating code segments with 'CODE' linker command line parameters.To keep the 'DATA' segments from overlapping, the function call trees are manually edited using the 'OVERLAY' linker command line parameter.This method is complex and should be reserved for large projects that need the extra memory capacity provided by overlaying.

## *Method 2*

The second method involves declaring and absolutely locating a set of global variables in both projects that is used only by the project that will be loaded.An easy way to accomplish this is by including a header file containg these declarations in both projects. Code segments are absolutely located using the linker's 'CODE' parameter.This method should be reserved for small projects where all variables declared in the loaded code are easy to keep track of.

## *Method 3*

The third method of data management involves declaring all local variables as static. Once the projects for the loaded code are built, the MAP file is examined for the data segment size. Space for this segment is reserved in the

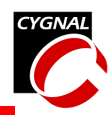

loader project by declaring and absolutely locating an array of the same size as the segment.As an added precaution, the data segment may be absolutly located using the 'DATA' parameter to ensure that it will not move around. Code segments are also absolutely located using the linker's 'CODE' parameter. This is the preferred method if overlaying is not required and is used in the following example code.

# **In-application Code Loading Examples**

The following examples show how in-application code loading can be used in various situations.

## *Selective Code Loader*

This example contains three projects and uses the method 3 to manage memory. The main project named 'Loader' contains the code loader and is downloaded using the IDE. The other two projects, 'Blink\_Fast' and 'Blink\_Slow', contain functions that blink the green LED at different rates and are selectively downloaded using a terminal program.

The loader project takes the following items into account:

- 1.It sets aside a block of RAM at a specific address for use by global and static local variables in the loaded code.
- 2.It sets aside one or more pages of FLASH to store the loaded code.(These pages start at location 0x1000 in code space)
- 3.It predetermines the function locations and the number of functions defined in the loaded code.

The two projects that are selectively loaded take the following factors into account:

- 1.They only use RAM which has been set aside by the code loader project.
- 2.They absolutely locate all functions on one or more contiguous FLASH pages set aside by the loader project (at address 0x1000). This involves use of the '**CODE**' linker command line parameter as shown in [Figure 3](#page-3-0).

As a word of caution, when locating functions or segments manually, one should always examine the MAP file (projectname.M51) for each project to make sure that the linker has done what was intended and that there are no overlapping sections.

# *Firmware Updating Example*

The software in this example can load any independently developed project through the UART. The code for the loader is located at addresses higher than 0x1000 in FLASH.This allows the loaded project the first 4096 bytes of flash to work with. It is not neccessary to keep the data segments from overlapping in this project because only one project will be running at any given time. The following list shows the steps taken to update the firmware.

### <span id="page-3-0"></span>**Figure 3. Locating Functions Using the linker 'CODE' directive.**

The CODE directive is specified at the linker command line. The command line parameters are accessed from the Cygnal IDE in the '**Project->Tool Chain Integration...**' menu under the '**linker**' tab.

```
To locate a segment at 0x1000:
CODE(?PR?*?FILENAME(1000h))
```

```
To locate a function at 0x1050:
CODE(?PR?FUNCTIONAME?FILENAME(1050h))
```

```
NOTE: The 'CODE' directive takes
multiple parameters separated by a
comma.
```
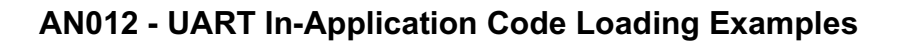

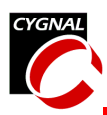

- 1.Initially, the 'updater' project is downloaded using the IDE.
- 2.Any other project may be downloaded into the target any number of times using the IDE or the 'updater' as long as it does not write over the 'updater' project.
- 3.The 'updater' can be called from the firmware using a function pointer. The 'updater' erases the first 8 pages of FLASH, receives the updated firmware through the UART, and resets the device, which executes the newly downloaded code.

# **Step-by-Step to Building and Running the Example Selective Code Loader**

The following list will guide you through getting the example selective code loader up and running. There are two versions of the application, one for the C8051F02x and one for the  $C8051F30x$ . Instructions for the 'F30x are shown.

- 1.Start the Cygnal IDE and add 'loader\_F30x.c' to a new project. Compile, link, and download this project to the target.
- 2.Open a new Cygnal IDE project and add 'blink\_fast\_F30x.c'.
- 3.Now we need to locate the new project's data segment at 0x08 in RAM.This is the location of the reserved buffer in the 'loader' project.If either project uses the 'USING' directive, change the 0x08 to an unused area of memory.We can locate the new project's data segment by adding the following directive to the command line parameters found in the '**Project->Tool Chain Integration...**' menu under the '**linker**' tab.

We also need to locate all functions in the project at addresses higher than 0x1000 and locate the 'blink\_fast' function at 0x1000.Add the following argument to the linker command line parameters.

CODE(1000h, ?PR?BLINK\_FAST?BLINK\_FAST\_F30x (1000h))

- 4.Compile and link the project.Examine the MAP file (blink fast F30x.M51) to ensure that the data segment does not exceed the number of bytes reserved by the 'loader' project.
- 5.Run the 'OH51.EXE' utility with the linker output file (BLINK\_FAST\_F30x) as its argument. The OH51 utility can be found in the '**C:\CYGNAL\IDEfiles\C51\Bin**' folder.
- 6.Repeat steps 2 through 5 for 'blink\_slow\_F30x'
- 7.Start the terminal program and configure it as shown in the previous sections.Hit 'go' in the 'loader\_F30x' project. Go through the series of commands to erase, load, and execute the 'blink\_fast' function.When prompted to send a HEX file, use the '**send text file**' command to send the appropriate '\*.hex' file.

# **Step-by-Step to Building and Running the Example Firmware Updater**

- 1.Start the Cygnal IDE and add 'updater\_F30x.c' to a new project.
- 2.Add the following to the command line parameters found in the '**Project->Tool Chain Integration...**' menu under the '**linker**' tab.This argument defines the location of the CODE segment and locates the main routine at 0x1000.

DATA(08h)

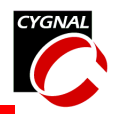

CODE(1000h, ?PR?MAIN?UPDATER\_F30x (1000h))

- 3.Compile, link, and download this project to the target. Once the project is downloaded, disconnect the IDE.
- 4.Start a new instance of the Cygnal IDE and add the correct version of 'blink\_F30x.c' to a new project.Compile, link, and download this project to the target. The green LED should be blinking.
- 5.Run the 'OH51.EXE' utility with the linker output file (BLINK\_F30x) as its argument.The OH51 utility can be found in the '**C:\CYGNAL\IDEfiles\C51\Bin**' folder.
- 6.Start the terminal program and configure it as shown in the previous sections. Press the P0.3 switch for the 'F30x. When prompted to send a HEX file, use the '**send text file**' command to send 'blink\_F30x.hex' or a different HEX file.

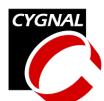

## **Example Software for the C8051F02x Family**

### *Selective Code Loader*

```
//-----------------------------------------------------------------------------
// loader_F02x.c
//-----------------------------------------------------------------------------
// Copyright 2002 Cygnal Integrated Products, Inc.
//
// AUTH: FB
// DATE: 28 JUN 02
//
// This program shows an example 'selective code loader' using the 'F02x. It
// designates the FLASH page at 0x1000 for the code loaded through the UART.
//
// Control Function:
//
// The system is controlled via the hardware UART, operating at a baud rate
// determined by the constant <BAUDRATE>, using Timer1 overflows as the baud
// rate source.
//
// Received File Type:
//
// This example receives Intel HEX files which are OMF51 (linker output files)
// passed through the OH51 utility in the 'CYGNAL\IDEfiles\C51\Bin' folder.
//
// Note: Because this program writes to FLASH, the MONEN pin should be tied
// high.
//
// Target: C8051F02x
// Tool chain: KEIL C51 6.03 / KEIL EVAL C51
//
//-----------------------------------------------------------------------------
// Includes
//-----------------------------------------------------------------------------
#include <c8051f020.h> // SFR declarations
#include <stdio.h> // printf() and getchar()
#include <ctype.h> // tolower() and toint()
//-----------------------------------------------------------------------------
// 16-bit SFR Definitions for 'F02x
//-----------------------------------------------------------------------------
sfr16 DP = 0x82; \frac{1}{1} data pointer<br>sfr16 TMR3RL = 0x92; \frac{1}{1} Timer3 reload
\texttt{sf16 TMR3RL} = 0x92; \text{\textit{if} \, m} // Timer3 reload value
sfr16 TMR3 = 0x94; \frac{1}{2} // Timer3 counter
sfr16 ADC0 = 0xbe; // ADC0 data
sfr16 ADC0GT = 0xc4; // ADC0 greater than window
\texttt{sf16} ADC0LT = 0xc6; \text{\textit{if}} // ADC0 less than window
sfr16 RCAP2 = 0xca; // Timer2 capture/reload
sfr16 T2 = 0xcc; // Timer2
sfr16 RCAP4 = 0xe4; // Timer4 capture/reload
sfr16 T4 = 0xf4; // Timer4
sfr16 DAC0 = 0xd2; // DAC0 data
```
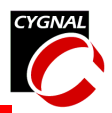

 $sfr16$  DAC1 = 0xd5;  $//$  DAC1 data //----------------------------------------------------------------------------- // Global CONSTANTS //----------------------------------------------------------------------------- #define TRUE 1 #define FALSE 0 #define SYSCLK 22118400 // SYSCLK frequency in Hz #define BAUDRATE 115200 // Baud rate of UART in bps sbit LED =  $P1^6$ ;  $//$  LED='1' means ON sbit SW2 =  $P3^7$ ;  $\hspace{1cm}$  // SW2='0' means switch pressed //----------------------------------------------------------------------------- // Reserved Memory Space //---------------------------------------------------------------------------- char reserved memory bank [2]  $at$  0x08;// This memory bank is used by the // functions that will be loaded // through the UART. // The memory bank location and size // are based on values from the M51 map // file generated when the loaded code // is linked. //----------------------------------------------------------------------------- // Function PROTOTYPES //---------------------------------------------------------------------------- void main (void); // Support Subroutines void print menu(void); void erase flash page(void); void receive code(void); unsigned char hex2char(); // Initialization Subroutines void SYSCLK\_Init (void); void PORT\_Init (void); void UART0\_Init (void); //----------------------------------------------------------------------------- // Global VARIABLES //----------------------------------------------------------------------------- #define input\_str\_len 4 // buffer to hold characters entered char input\_str[input\_str\_len]; // at the command prompt void (\*f)();  $\frac{1}{2}$  // function pointer declaration bit code erased = FALSE;  $//$  flag used to indicate that the FLASH // erase operation is complete bit f valid = FALSE;  $//$  flag to indicate that the FLASH

// programming operation is complete

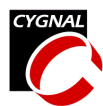

```
//-----------------------------------------------------------------------------
// MAIN Routine
//-----------------------------------------------------------------------------
void main (void)
{
  WDTCN = 0xde; // disable watchdog timer
  WDTCN = 0xad;PORT Init (); \frac{1}{2} // initialize crossbar and GPIO
  SYSCLK Init (); \frac{1}{2} // initialize oscillator
  UART0_Init (); \frac{1}{2} // initialize UART0
  print menu(); \frac{1}{2} // print the command menu
  while (1) {
     printf("\nEnter a command > ");
     gets(input str, input str len);
     switch ( input str[0] ) {
        case '1': erase flash page();
                  printf("\nFlash page 0x1000 has been erased.\n");
                  break;
        case '2': printf("\nReady to receive HEX file...\n");
                  receive code();
                  break;
        case '3': if(f_valid){
                    f = (void code * ) 0x1000;f();
                    printf("\nFinished\n");
                  } else {
                    printf("\n*** No function exists at 0x1000.\n\n");
                  }
                  break;
        case '?': print menu();
                  break;
        default: printf("\n*** Unknown Command.\n");
                  break;
     }
   } // end while
} // end main
//-----------------------------------------------------------------------------
// Support Subroutines
//-----------------------------------------------------------------------------
//-----------------------------------------------------------------------------
// print_menu
//-----------------------------------------------------------------------------
```
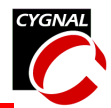

```
//
// This routine uses prints the command menu to the UART.
//
void print_menu(void)
{
  printf("\n\nC8051F02x Selective Code Loader Example\n");
  printf("------------------------------------------\n");
  printf("1. Erase the flash page at 0x1000\n\cdot n");
  printf("2. Receive HEX file\n");
  printf("3. Execute the function at 0x1000\n\cdot n");
  printf("?. Print Command List\n");
}
//-----------------------------------------------------------------------------
// hex2char
//-----------------------------------------------------------------------------
//
// This routine converts a two byte ascii representation of a char to an
// 8-bit variable;
//
unsigned char hex2char()
{
  unsigned char retval;
  char byteH, byteL;
  // get a two-byte ASCII representation of a char from the UART
  byteH = _getkey();
  byteL = getkey();
  // convert to a single 8 bit result
  retval = (char) toint (byteH) * 16;retval += (char) toint (byteL);
  return retval;
}
//-----------------------------------------------------------------------------
// erase_flash_page
//-----------------------------------------------------------------------------
//
// This routine erases the FLASH page located at 0x1000
//
void erase_flash_page(void)
{
  bit EA state;
  char xdata* data pagePointer = 0x1000; // pointer to xdata space located
                                        // in data space
  EA state = EA; // holds interrupt state
  EA = 0; // disable interrupts
  FLSCL | = 0x01; // enable FLASH write/erase
  PSCTL = 0x03; // MOVX erases FLASH
  // Erase the FLASH page at 0x1000
  *pagePointer = 0; \frac{1}{10} // initiate the erase
```
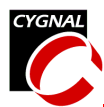

```
PSCTL = 0x00; \frac{1}{\sqrt{N}} MOVX writes target XRAM
  FLSCL &= ~0x01; \sqrt{ } disable FLASH write/erase
  EA = EA state; // restore interrupt state
  f_valid = FALSE; <br>code_erased = TRUE; // indicate that FLASH has been erased<br>// indicate that FLASH has been erased
                               // indicate that FLASH has been erased
}
//-----------------------------------------------------------------------------
// receive_code
//-----------------------------------------------------------------------------
//
// This routine receives HEX records through the UART and writes the
// function located at 0x1000.
//
// Hex Record Format:
//
// +--------+--------+------+-------+--------+------(n bytes)------+----------+
// | RECORD | RECLEN | OFFSET | RECORD | | | | | | | CHECKSUM |
// | MARK | (n) | (2 BYTES) | TYPE | DATA | |
// | ':' | | | | | |
// +--------+--------+------+-------+--------+------(n bytes)------+----------+
//
void receive_code(void)
{
  char xdata* data pwrite; // pointer used for writing FLASH
  char code* data pread; // pointer used for reading FLASH
  unsigned int len; // holds the HEX record length field
  char record_type; // holds the HEX record type field
  unsigned int offset; \frac{1}{2} // holds the HEX record offset field
                                     // this is the starting address of
                                     // the code image contained in the
                                     // record
  char checksum; // holds the HEX record checksum field
  char flash_checksum; // holds the checksum calculated after
                                     // the FLASH has been programmed
  bit EA state; \frac{1}{2} // temporary holder used to restore
                                     // interrupts to their previous state
  char c; \frac{1}{2} char c;
  int i; \frac{1}{\sqrt{2}} // temporary int
  // make sure the FLASH page has been erased
  if(!code_erased){
    printf("\n*** At least one FLASH page must be erased prior");
     printf(" to this operation.\n \n \binom{n}{i};
     return;
  }
  // wait for the user to send HEX file
  do{
```
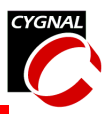

```
while( c = \text{getkey}() := '':' ); // ignore all characters until
                                 // reaching the record mark field
// get the record length
len = hex2char();
// get the starting address (offset field in HEX record)
offset = hex2char();
offset <<= 8;
offset = hex2char();
// get the record type
record_type = hex2char();
if( record_type != 0 && record_type != 1 ){
  printf("\n*** Cannot decode HEX file.\n");
  return;
}
EA state = EA; \frac{1}{2} // save the interrupt enable bit state
EA = 0; // disable interrupts (precautionary)
FLSCL |= 0x01; \sqrt{2} // enable FLASH write/erase
PSCTL = 0x01;
pwrite = (char xdata*) offset; // initialize the write pointer
\text{code erased} = \text{FALSE}; // clear the code erased flag
// write the record into FLASH
for( i = 0; i < len; i++) {
  *pwrite = hex2char(); \frac{1}{2} // write one byte to FLASH
  pwrite++; \frac{1}{10} // increment FLASH write pointer
}
PSCTL = 0x00; \frac{1}{\sqrt{N}} MOVX writes target XRAM
FLSCL \&= \sim 0 \times 01; \frac{1}{2} // disable FLASH write/erase
EA = EA_state; \frac{1}{2} // restore interrupts to previous state
// verify the checksum
pread = (char code*) offset; // initialize the read pointer
checksum = hex2char(); // get the HEX record checksum field
flash checksum = 0; // set the flash checksum to zero
// add the data field stored in FLASH to the checksum
for( i = 0; i < len; i++) {
  flash checksum += *pread++;
}
// add the remaining fields
flash checksum += len;
flash checksum += (char) (offset >> 8);
flash checksum += (char) (offset & 0x00FF);
flash checksum += record type;
flash checksum += checksum;
// verify the checksum (the flash checksum should equal zero)
```
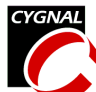

```
if(flash checksum != 0){
        printf("*** Checksum failed, try again.");
        return;
     }
  } while(record type != 1);
  f valid = TRUE; \frac{1}{2} // flag that the "f()" function is valid
  _getkey(); // remove carriage return from input
                                   // stream
  printf("\nReceived OK\n");
}
//-----------------------------------------------------------------------------
// Initialization Subroutines
//-----------------------------------------------------------------------------
//-----------------------------------------------------------------------------
// SYSCLK_Init
//-----------------------------------------------------------------------------
//
// This routine initializes the system clock to use an 22.1184MHz crystal
// as its clock source.
//
void SYSCLK_Init (void)
{
  int i; \frac{1}{2} // delay counter
  OSCXCN = 0x67; // start external oscillator with
                                   // 22.1184MHz crystal
  for (i=0; i < 256; i++); // wait for osc to start
  while (!(\text{OSCXCN} \& 0x80)); // Wait for crystal osc. to settle
  OSCICN = 0x88; // select external oscillator as SYSCLK
                                   // source and enable missing clock
                                   // detector
}
//-----------------------------------------------------------------------------
// PORT_Init<br>//----------
               //-----------------------------------------------------------------------------
//
// Configure the Crossbar and GPIO ports
//
void PORT_Init (void)
{
  XBR0 = 0x04; // End1E UNRTOXBR1 = 0x00;XBR2 = 0x40; \frac{1}{2} = 0x40;
  P0MDOUT |= 0x01; // enable TX0 as a push-pull output
  P1MDOUT |= 0x40; // enable P1.6 (LED) as push-pull output
}
```
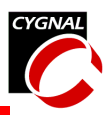

```
//-----------------------------------------------------------------------------
// UART0_Init
//-----------------------------------------------------------------------------
//
// Configure the UARTO using Timer1, for <br/>baudrate> and 8-N-1.
//
void UART0_Init (void)
{
  SCON0 = 0x50; // SCON0: mode 1, 8-bit UART, enable RX
  TMOD = 0x20; // TMOD: timer 1, mode 2, 8-bit reload
  TH1 = -(SYSCLK/BAUDRATE/16); // set Timer1 reload value for baudrate
  TR1 = 1; \frac{1}{1} start Timer1
  CKCON |= 0x10; \sqrt{ Timer1 uses SYSCLK as time base
  PCON | = 0x80; // SMOD00 = 1
  TI0 = 1; \frac{1}{2} // Indicate TX0 ready
}
```
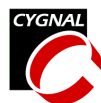

//----------------------------------------------------------------------------- // blink\_fast\_F02x.c //----------------------------------------------------------------------------- // Copyright 2002 Cygnal Integrated Products, Inc. // // AUTH: FB // DATE: 21 JUN 02 // // This program shows an example function that can be used with the // 'selective code loader example' for the 'F02x family. // // // // Target: C8051F02x // Tool chain: KEIL C51 6.03 / KEIL EVAL C51 // //----------------------------------------------------------------------------- // Includes //----------------------------------------------------------------------------- #include <c8051f020.h> // SFR declarations //----------------------------------------------------------------------------- // 16-bit SFR Definitions for 'F02x //---------------------------------------------------------------------------- sfr16 DP =  $0x82$ ;  $// data pointer$  $\texttt{sf16 TMR3RL} = 0x92;$ <br>  $\texttt{sf16 TMR3} = 0x94;$ <br>  $\texttt{sf2} = 0x94;$ <br>  $\texttt{if16 TMR3} = 0x94;$  $sfr16$  TMR3 =  $0x94$ ;<br> $sfr16$  ADC0 =  $0xbe$ : sfr16 ADC0 = 0xbe; // ADC0 data sfr16 ADC0GT = 0xc4; // ADC0 greater than window  $\text{sfr16 ADC0LT}$  = 0xc6;  $\frac{1}{2}$  aDC0 less than window sfr16 RCAP2 = 0xca; // Timer2 capture/reload  $sfr16 T2 = 0xcc;$  // Timer2  $sfr16$  RCAP4 = 0xe4;  $// Timer4$  capture/reload  $sfr16 T4 = 0xf4;$  // Timer4  $sfr16$  DAC0 = 0xd2;  $//$  DAC0 data  $sfr16$  DAC1 = 0xd5;  $//$  DAC1 data //----------------------------------------------------------------------------- // Global CONSTANTS //----------------------------------------------------------------------------- #define TRUE 1 #define FALSE 0 #define SYSCLK 22118400 // SYSCLK frequency in Hz sbit LED =  $P1^6$ ;  $//$  LED='1' means ON sbit SW2 =  $P3^7$ ;  $\frac{1}{2}$  // SW1='0' means switch pressed //----------------------------------------------------------------------------- // Function PROTOTYPES //----------------------------------------------------------------------------- // Subroutines that will be loaded at address 0x1000

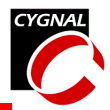

```
void blink_fast();
void wait ms(int ms);
void Timer2_Init (int counts);
//-----------------------------------------------------------------------------
// blink_fast
//-----------------------------------------------------------------------------
//
// This routine uses blinks the LED twice every second for five seconds.
//
void blink_fast(void)
{
   static int i;
   Timer2 Init (SYSCLK/12/1000); // initialize Timer2 to overflow
                                                   // every millisecond
    for( i = 0; i < 10; i++) {
       LED = 0; // turn LED offwait_ms(150); \begin{array}{ccc} \n\text{Weyl} & \text{Weyl} \\
\text{Weyl} & \text{Weyl} \\
\text{Weyl} & \text{Weyl} \\
\text{Weyl} & \text{Weyl} \\
\text{Weyl} & \text{Weyl} \\
\text{Weyl} & \text{Weyl} \\
\text{Weyl} & \text{Weyl} \\
\text{Weyl} & \text{Weyl} \\
\text{Weyl} & \text{Weyl} \\
\text{Weyl} & \text{Weyl} \\
\text{Weyl} & \text{Weyl} \\
\text{Weyl} & \text{Weyl} \\
\text{Wey// turn LED on
       wait ms(150); \frac{1}{2} // execute delay loop
    }
}
//-----------------------------------------------------------------------------
// wait_ms
//-----------------------------------------------------------------------------
//
// This routine uses Timer 2 to insert a delay of <ms> milliseconds.
// Timer 2 overflows once every millisecond
//
void wait_ms(int ms)
{
   TF2 = 0; \frac{1}{2} // clear Timer 2 overflow flag
   TR2 = 1; \frac{1}{2} TR2 = 1;
    while (ms != 0) {
       if(TF2){
           TF2 = 0;ms--;}
    }
    TR2 = 0; \frac{1}{2} \frac{1}{2} \frac{1}{2} \frac{1}{2} \frac{1}{2} \frac{1}{2} \frac{1}{2} \frac{1}{2} \frac{1}{2} \frac{1}{2} \frac{1}{2} \frac{1}{2} \frac{1}{2} \frac{1}{2} \frac{1}{2} \frac{1}{2} \frac{1}{2} \frac{1}{2} \frac{1}{2} \frac{1}{2} \frac{1}{2} \}
//-----------------------------------------------------------------------------
// Timer2_Init
//-----------------------------------------------------------------------------
//
// This routine initializes Timer2 to 16 bit auto reload mode
//
void Timer2_Init (int counts)
{
```
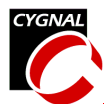

}

```
CKCON \&= \sim 0 \times 20;<br>
RCAP2 = -(counts);<br>
\frac{1}{2} = -(counts);<br>
\frac{1}{2} = -(counts);
T2 = RCAP2; // init Timer2
ET2 = 0;<br>TR2 = 0;<br>TR2 = 0;<br>\frac{1}{\sqrt{2}} = 0;
```
- 
- $1/$  set the reload value
	-
- 
- $//$  Timer 2 OFF

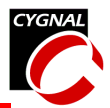

```
//-----------------------------------------------------------------------------
// blink_slow_F02x.c
//-----------------------------------------------------------------------------
// Copyright 2002 Cygnal Integrated Products, Inc.
//
// AUTH: FB
// DATE: 21 JUN 02
//
// This program shows an example function that can be used with the
// 'selective code loader example' for the 'F02x family.
//
//
//
// Target: C8051F02x
// Tool chain: KEIL C51 6.03 / KEIL EVAL C51
//
//-----------------------------------------------------------------------------
// Includes
//-----------------------------------------------------------------------------
#include <c8051f020.h> // SFR declarations
//-----------------------------------------------------------------------------
// 16-bit SFR Definitions for 'F02x
//-----------------------------------------------------------------------------
sfr16 DP = 0x82; // data pointer
\texttt{sf16 TMR3RL} = 0x92;<br>
\texttt{sf16 TMR3} = 0x94;<br>
\texttt{sf2} = 0x94;<br>
\texttt{if16 TMR3} = 0x94;sfr16 TMR3 = 0x94;<br>sfr16 ADC0 = 0xbe:
sfr16 ADC0 = 0xbe; // ADC0 data
sfr16 ADC0GT = 0xc4; // ADC0 greater than window
\text{sfr16 ADC0LT} = 0xc6; \frac{1}{2} aDC0 less than window
sfr16 RCAP2 = 0xca; // Timer2 capture/reload
sfr16 T2 = 0xcc; // Timer2
\text{sfr16 RCAP4} = 0xe4;<br>\text{sfr16 T4} = 0xf4;<br>\text{dr16 T4} // Timer4
sfr16 T4 = 0xf4;sfr16 DAC0 = 0xd2; // DAC0 data
sfr16 DAC1 = 0xd5; // DAC1 data
//-----------------------------------------------------------------------------
// Global CONSTANTS
//-----------------------------------------------------------------------------
#define TRUE 1
#define FALSE 0
#define SYSCLK 22118400 // SYSCLK frequency in Hz
sbit LED = P1^6; // LED='1' means ON
sbit SW2 = P3^7; \frac{1}{2} // SW1='0' means switch pressed
//-----------------------------------------------------------------------------
// Function PROTOTYPES
//-----------------------------------------------------------------------------
// Subroutines that will be loaded at address 0x1000
```

```
void blink_slow();
```
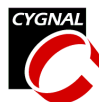

void wait ms(int ms);

```
void Timer2 Init (int counts);
//-----------------------------------------------------------------------------
// blink_slow
//-----------------------------------------------------------------------------
//
// This routine uses blinks the LED once every second for five seconds.
//
void blink_slow(void)
{
   static int i;
   Timer2_Init (SYSCLK/12/1000); // initialize Timer2 to overflow
                                               // every millisecond
   for( i = 0; i < 10; i++) {
      LED = 0; // turn LED offwait ms(500); \frac{1}{2} // execute delay loop
      \begin{array}{ccc} \text{LED} & = & 1; \\ \end{array}wait ms(500); \frac{1}{2} // execute delay loop
   }
}
//-----------------------------------------------------------------------------
// wait_ms
//-----------------------------------------------------------------------------
//
// This routine uses Timer 2 to insert a delay of <ms> milliseconds.
// Timer 2 overflows once every millisecond
//
void wait_ms(int ms)
{
   TF2 = 0; // clear Timer 2 overflow flagTR2 = 1; \frac{1}{10} \frac{1}{10} \frac{1}{10} \frac{1}{10} \frac{1}{10} \frac{1}{10} \frac{1}{10} \frac{1}{10} \frac{1}{10} \frac{1}{10} \frac{1}{10} \frac{1}{10} \frac{1}{10} \frac{1}{10} \frac{1}{10} \frac{1}{10} \frac{1}{10} \frac{1}{10} \frac{1}{10} \fracwhile (ms != 0) {
       if(TF2){
          TF2 = 0;ms--;
       }
   }
   TR2 = 0; \frac{1}{2} \frac{1}{2} \frac{1}{2} \frac{1}{2} \frac{1}{2} \frac{1}{2} \frac{1}{2} \frac{1}{2} \frac{1}{2} \frac{1}{2} \frac{1}{2} \frac{1}{2} \frac{1}{2} \frac{1}{2} \frac{1}{2} \frac{1}{2} \frac{1}{2} \frac{1}{2} \frac{1}{2} \frac{1}{2} \frac{1}{2} \}
//-----------------------------------------------------------------------------
// Timer2_Init
//-----------------------------------------------------------------------------
//
// This routine initializes Timer2 to 16 bit auto reload mode
//
void Timer2_Init (int counts)
{
   CKCON &= ~0x20; // Timer 2 counts SYSCLK/12
```
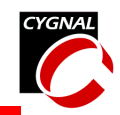

 $T2 = RCAP2;$  // init Timer2  $TR2 = 0;$  // Timer 2 OFF

}

 $RCAP2 = -(counts);$ <br>  $// set the reload value$ 

ET2 =  $0$ ;  $\frac{1}{2}$  // disable Timer2 interrupts

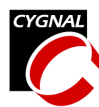

## *Example Firmware Updater*

```
//-----------------------------------------------------------------------------
// updater_F02x.c
//-----------------------------------------------------------------------------
// Copyright 2002 Cygnal Integrated Products, Inc.
//
// AUTH: FB
// DATE: 28 JUN 02
//
// This program shows an example Firmware Updater using the 'F02x. It resides
// in FLASH at addresses above 0x1000 and is accessed through a function
// pointer casted as (void code*) 0x1000.
//
// Once the firmware update has taken place, the a software reset is issued
// and the updated firmware takes control of the system.
//
// Control Function:
//
// The system is controlled via the hardware UART, operating at a baud rate
// determined by the constant <BAUDRATE>, using Timer1 overflows as the baud
// rate source.
//
// Note: Because this program writes to FLASH, the MONEN pin should be tied
// high.
//
// Target: C8051F02x
// Tool chain: KEIL C51 6.03 / KEIL EVAL C51
//
//-----------------------------------------------------------------------------
// Includes
//-----------------------------------------------------------------------------
#include <c8051f020.h> // SFR declarations
#include <stdio.h> // printf() and getchar()
#include <stdlib.h>
#include <ctype.h> // tolower() and toint()
//-----------------------------------------------------------------------------
// 16-bit SFR Definitions for 'F02x
//-----------------------------------------------------------------------------
sfr16 DP = 0x82; // data pointer
sfr16 TMR3RL = 0x92; // Timer3 reload value
sfr16 TMR3 = 0x94; // Timer3 counter
sfr16 ADC0 = 0xbe; // ADC0 data
sfr16 ADC0GT = 0xc4; // ADC0 greater than window
\text{sfr16 ADC0LT} = 0xc6; \frac{1}{2} aDC0 less than window
sfr16 RCAP2 = 0xca; // Timer2 capture/reload
sfr16 T2 = 0xcc; // Timer2
\text{sfr16 RCAP4} = 0xe4; \frac{1}{2} = 0xe4; \frac{1}{2} = 1 \frac{1}{2} = 2 \frac{1}{2} = 2 \frac{1}{2} = 0xe4;
\texttt{sf16 T4} = 0 \texttt{xf4}; // Timer4
sfr16 DAC0 = 0xd2; // DAC0 data
sfr16 DAC1 = 0xd5; // DAC1 data
//-----------------------------------------------------------------------------
```
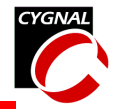

// Global CONSTANTS<br>//----------------------//----------------------------------------------------------------------------- #define TRUE 1 #define FALSE 0 #define SYSCLK 22118400 // SYSCLK frequency in Hz #define BAUDRATE 115200 // Baud rate of UART in bps sbit LED =  $P1^6$ ;  $//$  LED='1' means ON sbit SW2 =  $P3^7$ ;  $\frac{1}{2}$  // SW2='0' means switch pressed //----------------------------------------------------------------------------- // Function PROTOTYPES //---------------------------------------------------------------------------- void main (void); // Support Subroutines void print menu(void); void erase flash(void); void receive code(void); unsigned char hex2char(); // Initialization Subroutines void SYSCLK\_Init (void); void PORT\_Init (void); void UART0\_Init (void); //----------------------------------------------------------------------------- // Global VARIABLES //---------------------------------------------------------------------------- void  $(*f)$  ();  $//$  function pointer declaration bit code\_erased = FALSE;  $\frac{1}{10}$  // flag used to indicate that the FLASH // erase operation is complete bit f valid = FALSE;  $//$  flag to indicate that the FLASH // programming operation is complete //----------------------------------------------------------------------------- // MAIN Routine //---------------------------------------------------------------------------- void main (void) { char input; WDTCN = 0xde;  $\frac{1}{100}$  // disable watchdog timer  $W D T C N = 0 x a d;$  $EA = 0;$   $//$  disable interrupts (this statement // is needed because the device is not // neccesarily in a reset state prior // to executing this code)

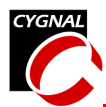

```
PORT Init (); \frac{1}{2} // initialize crossbar and GPIO
   SYSCLK_Init (); \frac{1}{2} // initialize oscillator
  UARTO_Init (); \sqrt{2} // initialize UARTO
   print menu(); \frac{1}{2} // print the command menu
  while (1) {
     printf("Enter a command > ");
     input = getchar();
     switch ( input ){
        case '1': erase flash();
                  printf("\n*** Flash pages erased.\n");
                  receive code();
        case '2': print(f"\n** \t{RESTTING **\n'}n\n**');
                  RSTSRC = 0x10; // reset the device
        case '?': print menu();
                  break;
        default: print menu();
                  printf("\n*** Unknown Command\n");
                  break;
     }
   } // end while
} // end main
//-----------------------------------------------------------------------------
// Support Subroutines
//-----------------------------------------------------------------------------
//-----------------------------------------------------------------------------
// print_menu
//-----------------------------------------------------------------------------
//
// This routine prints the command menu to the UART.
//
void print_menu(void)
{
  printf("\n\nC8051F02x Firmware Updater\n");
  printf("----------------------------------\n");
  printf("1. Erase FLASH and Update Firmware\n");
  printf("2. Cancel Firmware Update\n");
  printf("?. Print Command List\n");
}
//-----------------------------------------------------------------------------
// hex2char
```

```
//-----------------------------------------------------------------------------
//
// This routine converts a two byte ascii representation of a char to an
// 8-bit variable;
//
unsigned char hex2char()
{
  unsigned char retval;
  char byteH, byteL;
  // get a two-byte ASCII representation of a char from the UART
  byteH = getkey();
  byteL = getkey();
  // convert to a single 8 bit result
  retval = (char) toint (byteH) * 16;retval += (char) toint (byteL);
  return retval;
}
//-----------------------------------------------------------------------------
// erase_flash
//-----------------------------------------------------------------------------
//
// This routine erases the first 8 pages of FLASH (0x0000 to 0x0FFF).
//
void erase_flash(void)
{
  char xdata* data pagePointer = 0;// a pointer to xdata located in data space
                                 // points to the first FLASH page that
                                 // will be erased
  int i; \frac{1}{\sqrt{2}} // temporary int
  bit EA state; \frac{1}{2} // holds interrupt state
  printf("\n*** Erasing flash from 0x0000 to 0x0FFF");
  EA state = EA; \frac{1}{2} // save interrupt state
  EA = 0; // disable interrupts
  FLSCL | = 0x01; // enable FLASH write/erase
  PSCTL = 0x03; // MOVX erases FLASH
  // Erase the first 8 FLASH pages
  for (i = 0; i < 8; i++)*paqePointer = 0; // initiate the erase
     pagePointer += 512; // advance to next FLASH page
  }
  PSCTL = 0x00; \frac{1}{10} MOVX writes target XRAM
  FLSCL &= ~0x01; \sqrt{ } disable FLASH write/erase
  EA = EA state; // restore interrupt state
```
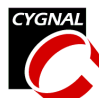

```
f_valid = FALSE; // indicate that code is no longer valid
  code erased = TRUE; // indicate that FLASH has been erased
}
//-----------------------------------------------------------------------------
// receive_code
//-----------------------------------------------------------------------------
// This routine receives the new firmware through the UART in HEX record
// format.
//
// Hex Record Format:
//
// +--------+--------+------+-------+--------+------(n bytes)------+----------+
// | RECORD | RECLEN | OFFSET | RECORD | | CHECKSUM |
// | MARK | (n) | (2 BYTES) | TYPE | DATA | |
// | ':' | | | | | | | | | | | | | |
// +--------+--------+------+-------+--------+------(n bytes)------+----------+
//
//
void receive_code(void)
{
  char xdata* data pwrite; // pointer used for writing FLASH
  char code* data pread; // pointer used for reading FLASH
  unsigned char len; \frac{1}{100} // holds the HEX record length field
  unsigned char record type; // holds the HEX record type field
  unsigned int offset; \frac{1}{2} // holds the HEX record offset field
                                     // this is the starting address of
                                     // the code image contained in the
                                     // record
  char checksum; // holds the HEX record checksum field
  char flash_checksum; \frac{1}{2} // holds the checksum calculated after
                                     // the FLASH has been programmed
  bit EA state; \frac{1}{2} // temporary holder used to restore
                                     // interrupts to their previous state
  char c; \frac{1}{\sqrt{2\pi}} (temporary charge \frac{1}{\sqrt{2}})
  int i; \frac{1}{2} // temporary int
  // make sure FLASH has been erased
  if(!code_erased){
     printf("\n*** At least one FLASH page must be erased prior");
     printf(" to this operation.\n \n \binom{n}{i};
     return;
  } else {
     printf("\nReady to receive...\n");
  }
  // wait for the user send HEX file
  do{
     while( c = \text{getkey}() := '':' ;'); // ignore all characters until
                                     // reaching the record mark field
     // get the record length
```
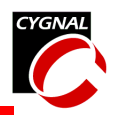

```
len = hex2char();
// get the starting address (offset field in HEX record)
offset = hex2char(); // get the MSB
offset \leq 8;offset | = \text{hex2char}(x); // get the LSB
// get the record type
record_type = hex2char();
if( record_type != 0 && record_type != 1 ){
  printf("\n*** Cannot decode HEX file.\n");
  return;
}
EA state = EA; \frac{1}{2} // save the interrupt enable bit state
EA = 0; // disable interrupts (precautionary)
FLSCL \vert = 0 \times 01; \vert / \vert enable FLASH write/erase
PSCTL = 0x01; // MOVX writes FLASH
pwrite = (char xdata*) offset; // initialize the write pointer
code erased = FALSE; // clear the code erased flag
// write the record into flash
for( i = 0; i < len; i++) {
  // check for valid pointer
  if(pwrite < 0x1000)\{*pwrite = hex2char(); // write one byte to FLASH
    pwrite++; \frac{1}{\sqrt{2}} increment FLASH write pointer
  } else {
     printf("\n\nExceeded Code Space.\n"); // print error message
  }
}
PSCTL = 0x00; \frac{1}{2} // MOVX writes target XRAM
FLSCL \&= \sim 0 \times 01; \frac{1}{2} // disable FLASH write/erase
EA = EA state; // restore interrupts to previous state
// verify the checksum
pread = (char code*) offset; // initialize the read pointer
checksum = hex2char(); // get the HEX record checksum field
flash checksum = 0; // set the flash checksum to zero
// add the data field stored in FLASH to the checksum
for( i = 0; i < len; i++){
  flash checksum += *pread++;
}
// add the remaining fields
flash checksum += len;
flash_checksum += (char) (offset >> 8);
flash checksum += (char) (offset & 0x00FF);
flash_checksum += record_type;
```
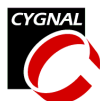

```
flash_checksum += checksum;
     // verify the checksum (the flash checksum should equal zero)
     if(flash checksum != 0){
        printf("*** Checksum failed, try again");
        return;
     }
  } while(record_type != 1);
  f valid = TRUE; \frac{1}{2} // indicate that download is valid
  printf("\n** Firmware Update Complete. **\n");
}
//-----------------------------------------------------------------------------
// Initialization Subroutines
//-----------------------------------------------------------------------------
//-----------------------------------------------------------------------------
// SYSCLK_Init
//-----------------------------------------------------------------------------
//
// This routine initializes the system clock to use an 22.1184MHz crystal
// as its clock source.
//
void SYSCLK_Init (void)
{
  int i; \frac{1}{2} // delay counter
  OSCXCN = 0x67; // start external oscillator with
                                   // 22.1184MHz crystal
  for (i=0; i < 256; i++); // wait for osc to start
  while (!(\text{OSCXCN} \& 0x80)); // Wait for crystal osc. to settle
  OSCICN = 0x88; // select external oscillator as SYSCLK
                                   // source and enable missing clock
                                   // detector
}
//-----------------------------------------------------------------------------
// PORT_Init<br>//----------
                //-----------------------------------------------------------------------------
//
// Configure the Crossbar and GPIO ports
//
void PORT_Init (void)
{
  XBR0 = 0x04; // End1E UNRTOXBR1 = 0x00;XBR2 = 0x40; \frac{1}{2} = 0x40;
  P0MDOUT |= 0x01; // enable TX0 as a push-pull output
  P1MDOUT | = 0x40; // enable P1.6 (LED) as push-pull output
}
```
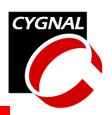

```
//-----------------------------------------------------------------------------
// UART0_Init
//-----------------------------------------------------------------------------
//
// Configure the UARTO using Timer1, for <br/>baudrate> and 8-N-1.
//
void UART0_Init (void)
{
  SCON0 = 0x50; // SCON0: mode 1, 8-bit UART, enable RX
  TMOD = 0x20; // TMOD: timer 1, mode 2, 8-bit reload
  TH1 = -(SYSCLK/BAUDRATE/16); // set Timer1 reload value for baudrate
  TR1 = 1; \frac{1}{1} start Timer1
  CKCON |= 0x10; \sqrt{ Timer1 uses SYSCLK as time base
  PCON | = 0x80; // SMOD00 = 1
  TI0 = 1; \frac{1}{2} // Indicate TX0 ready
}
```
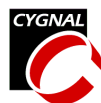

```
//------------------------------------------------------------------------------------
// blink_F02x.c
//------------------------------------------------------------------------------------
// Copyright 2002 Cygnal Integrated Products, Inc.
//
// AUTH: BW, FB
// DATE: 28 JUN 02
//
// This program flashes the green LED on the C8051F020 target board about five times
// a second using the interrupt handler for Timer3.
// Target: C8051F02x
//
// Tool chain: KEIL Eval 'c'
//
//------------------------------------------------------------------------------------
// Includes
//------------------------------------------------------------------------------------
#include <c8051f020.h> // SFR declarations
//------------------------------------------------------------------------------------
// 16-bit SFR Definitions for 'F02x
//------------------------------------------------------------------------------------
\text{sfr16 DP} = 0x82; \frac{1}{2} data pointer
sfr16 TMR3RL = 0x92; // Timer3 reload value
\text{sfr16 TMR3} = 0x94; \frac{1}{2} = 0x94;
sfr16 ADC0 = 0xbe; // ADC0 data
sfr16 ADC0GT = 0xc4; // ADC0 greater than window
sfr16 ADC0LT = 0xc6; // ADC0 less than window
sfr16 RCAP2 = 0xca; \frac{1}{\sqrt{2}} / Timer2 capture/reload
sfr16 T2 = 0xcc; // Timer2
\text{sfr16 RCAP4} = 0xe4; \frac{1}{\sqrt{2}} = 0xe4;
\text{sfr16 T4} = 0 \text{xf4}; // Timer4
sfr16 DAC0 = 0xd2; // DAC0 data
sfr16 DAC1 = 0xd5; // DAC1 data
//------------------------------------------------------------------------------------
// Global CONSTANTS
//------------------------------------------------------------------------------------
#define SYSCLK 2000000 // approximate SYSCLK frequency in Hz
\text{sbit} LED = P1^6; \frac{1}{5} // green LED: '1' = ON; '0' = OFF
\text{sbit} SW2 = P3^7; \frac{1}{2} // SW2='0' means switch pressed
//------------------------------------------------------------------------------------
// Function PROTOTYPES
//------------------------------------------------------------------------------------
void PORT_Init (void);
void Timer3_Init (int counts);
void Timer3_ISR (void);
//------------------------------------------------------------------------------------
// MAIN Routine
//------------------------------------------------------------------------------------
void main (void) {
```
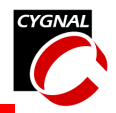

```
void (*update firmware)(); // function pointer to firmware updating
                                     // code that is located at 0x1000;
  // disable watchdog timer
  W D T C N = 0 x d e;W D T C N = 0 x a dPORT_Init ();
  Timer3_Init (SYSCLK / 12 / 10); // Init Timer3 to generate interrupts
                                    // at a 10Hz rate.
  EA = 1; // enable global interrupts
  update_firmware = (void code*)0x1000; // assign the function pointer
  while (1) \{ // spin forever
     if (!SW2){ // wait for switch before calling
                                    // the firmware update procedure
       update firmware();
    }
  }
}
//------------------------------------------------------------------------------------
// PORT_Init
//------------------------------------------------------------------------------------
//
// Configure the Crossbar and GPIO ports
//
void PORT_Init (void)
{
  XBR2 = 0x40; \frac{1}{2} = 0x40;
  P1MDOUT |= 0x40; // enable P1.6 (LED) as push-pull output
}
//------------------------------------------------------------------------------------
// Timer3_Init
//------------------------------------------------------------------------------------
//
// Configure Timer3 to auto-reload and generate an interrupt at interval
// specified by <counts> using SYSCLK/12 as its time base.
//
void Timer3_Init (int counts)
{
  TMR3CN = 0x00; \frac{1}{x} / Stop Timer3; Clear TF3;
                                  // use SYSCLK/12 as timebase
  TMR3RL = -counts; // Init reload values
  TMR3 = 0xfftf;<br>EIE2 = 0x01;<br>EIE2 = 0x01;<br>\frac{1}{2} = 0x01;
         = 0x01; // enable Timer3 interrupts
  TMR3CN \vert = 0x04; // start Timer3
}
//------------------------------------------------------------------------------------
```
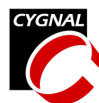

```
// Interrupt Service Routines
//------------------------------------------------------------------------------------
//------------------------------------------------------------------------------------
// Timer3_ISR
//------------------------------------------------------------------------------------
// This routine changes the state of the LED whenever Timer3 overflows.
//
void Timer3_ISR (void) interrupt 14
{
  TMR3CN &= \sim (0x80); // clear TF3
  LED = -LED; // change state of LED
}
```
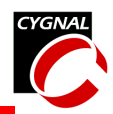

## **Example Software For the C8051F30x Family**

### *Selective Code Loader*

```
//-----------------------------------------------------------------------------
// loader_F30x.c
//-----------------------------------------------------------------------------
// Copyright 2002 Cygnal Integrated Products, Inc.
//
// AUTH: FB
// DATE: 28 JUN 02
//
// This program shows an example 'selective code loader' using the 'F30x. It
// designates the flash page at 0x1000 for the code loaded through the UART.
//
// Control Function:
//
// The system is controlled via the hardware UART, operating at a baud rate
// determined by the constant <BAUDRATE>, using Timer1 overflows as the baud
// rate source.
//
// Received File Type:
//
// This example receives Intel HEX files which are OMF51 (linker output files)
// passed through the OH51 utility in the 'CYGNAL\IDEfiles\C51\Bin' folder.
//
// Note: Because this program writes to FLASH, the VDD monitor is enabled in
// in the initialization routine.
//
// Target: C8051F30x
// Tool chain: KEIL C51 6.03 / KEIL EVAL C51
//
//-----------------------------------------------------------------------------
// Includes
//-----------------------------------------------------------------------------
#include <c8051f300.h> // SFR declarations
#include <stdio.h> // printf() and getchar()
#include <ctype.h> // tolower() and toint()
//-----------------------------------------------------------------------------
// 16-bit SFR Definitions for 'F30x
//-----------------------------------------------------------------------------
sfr16 DP = 0x82; \frac{1}{1} data pointer<br>sfr16 TMR2RL = 0xca; \frac{1}{1} Timer2 reloa
                                      // Timer2 reload value
\begin{array}{lcl} \texttt{sf16 TMR2} & = & 0 \texttt{xcc} \texttt{;} \\ \texttt{sf16 PCA0CP1} & = & 0 \texttt{xe9} \texttt{;} \end{array}// Timer2 counter<br>// PCA0 Module 1 Capture/Compare
sfr16 PCA0CP2 = 0xeb; // PCA0 Module 2 Capture/Compare
sfr16 PCA0 = 0xf9; // PCA0 counter
sfr16 PCA0CP0 = 0xfb; // PCA0 Module 0 Capture/Compare
//-----------------------------------------------------------------------------
```
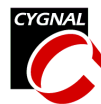

// Global CONSTANTS //----------------------------------------------------------------------------- #define TRUE 1 #define FALSE 0 #define SYSCLK 24500000 // SYSCLK frequency in Hz #define BAUDRATE 115200 // Baud rate of UART in bps sbit LED =  $P0^2$ ;  $//$  LED='1' means ON sbit  $SW2 = PO^3$ ;  $// SW2='0'$  means switch pressed sbit TX0 =  $P0^4$ ; // UART0 TX pin sbit RX0 =  $P0^5$ ;  $//$  UART0 RX pin //----------------------------------------------------------------------------- // Reserved Memory Space //---------------------------------------------------------------------------- char reserved memory bank [2]  $at$  0x08;// This memory bank is used by the // functions that will be loaded // through the UART // The memory bank location and size // are based on values from the M51 map // file generated when the loaded code // is linked. //----------------------------------------------------------------------------- // Function PROTOTYPES //---------------------------------------------------------------------------- void main (void); // Support Subroutines void print menu(void); void erase flash page(void); void receive code(void); unsigned char hex2char(); // Initialization Subroutines void SYSCLK\_Init (void); void PORT\_Init (void); void UART0\_Init (void); //----------------------------------------------------------------------------- // Global VARIABLES //----------------------------------------------------------------------------- #define input\_str\_len 4 // buffer to hold characters entered char input str[input str len]; // at the command prompt void (\*f)();  $\frac{1}{2}$  // function pointer declaration

- bit code erased = FALSE;  $//$  flag used to indicate that the FLASH
	- // erase operation is complete
- bit f valid = FALSE;  $\frac{1}{2}$  // flag to indicate that the FLASH
	- // programming operation is complete

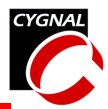

```
//-----------------------------------------------------------------------------
// MAIN Routine
//-----------------------------------------------------------------------------
void main (void)
{
  // Disable Watchdog timer
  PCA0MD \&= ~0x40; \angle // WDTE = 0 (clear watchdog timer
                                      // enable)
  PORT Init (); \frac{1}{2} // initialize crossbar and GPIO
  SYSCLK Init (); \frac{1}{2} // initialize oscillator
  UART0 Init (); \frac{1}{2} // initialize UART0
  print menu(); \frac{1}{2} // print the command menu
  while (1) {
     printf("\nEnter a command > ");
     gets(input_str, input_str_len);
     switch ( input str[0] ) {
        case '1': erase flash page();
                  printf("\nFlash page 0x1000 has been erased.\n");
                  break;
        case '2': printf("\nReady to receive HEX file...\n");
                  receive code();
                  break;
        case '3': if(f valid) {
                    f = (void code * ) 0x1000;f();
                    printf("\nFinished\n");
                  } else {
                    printf("\n\times** No function exists at 0x1000.\n\times");
                  }
                  break;
        case '?': print_menu();
                  break;
        default: printf("\n*** Unknown Command.\n");
                  break;
     }
   } // end while
} // end main
//-----------------------------------------------------------------------------
// Support Subroutines
//-----------------------------------------------------------------------------
```
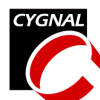

```
//-----------------------------------------------------------------------------
// print_menu
//-----------------------------------------------------------------------------
//
// This routine uses prints the command menu to the UART.
//
void print_menu(void)
{
  printf("\n\nC8051F30x Selective Code Loader Example\n");
  printf("------------------------------------------\n");
  printf("1. Erase the flash page at 0x1000\n\cdot n");
  printf("2. Receive HEX file\n");
  printf("3. Execute the function at 0x1000\n\cdot n");
  printf("?. Print Command List\n");
}
//-----------------------------------------------------------------------------
// hex2char
//-----------------------------------------------------------------------------
//
// This routine converts a two byte ascii representation of a char to an
// 8-bit variable;
//
unsigned char hex2char()
{
  unsigned char retval;
  char byteH, byteL;
  // get a two-byte ASCII representation of a char from the UART
  byteH = _getkey();
  byteL = _getkey();
  // convert to a single 8 bit result
  retval = (char) toint (byteH) * 16;
  retval += (char) toint(byteL);
  return retval;
}
//-----------------------------------------------------------------------------
// erase_flash_page
//-----------------------------------------------------------------------------
//
// This routine erases the FLASH page located at 0x1000
//
void erase_flash_page(void)
{
   char xdata* data pagePointer = 0x1000; // pointer to xdata space located
                                          // in data space
  bit EA state; \frac{1}{10} holds interrupt state
  PSCTL = 0x03; // MOVX erases FLASH
  FLKEY = 0xA5; \frac{1}{\sqrt{E\}} FLASH lock and key sequence 1
  FLKEY = 0xF1; \frac{1}{\sqrt{5}} / FLASH lock and key sequence 2
```
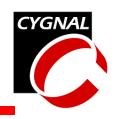

```
// Erase the FLASH page at 0x1000
  *pagePointer = 0; \frac{1}{10} // initiate the erase
  PSCTL = 0; \frac{1}{2} // MOVX writes target XRAM
  EA = EA state; // restore interrupt state
  f valid = FALSE; \frac{1}{2} // indicate that code is no longer valid
  code erased = TRUE; \frac{1}{2} indicate that FLASH has been erased
}
//-----------------------------------------------------------------------------
// receive_code
//-----------------------------------------------------------------------------
//
// This routine receives HEX records through the UART and writes the
// function located at 0x1000.
//
// Hex Record Format:
//
// +--------+--------+------+-------+--------+------(n bytes)------+----------+
// | RECORD | RECLEN | OFFSET | RECORD | | CHECKSUM |
// | MARK | (n) | (2 BYTES) | TYPE | DATA | |
// | ':' | | | | | |
// +--------+--------+------+-------+--------+------(n bytes)------+----------+
//
void receive_code(void)
{
  char xdata* data pwrite; \frac{1}{2} // pointer used for writing FLASH char code* data pread; \frac{1}{2} // pointer used for reading FLASH
  char code* data pread; // pointer used for reading FLASH
  unsigned int len; // holds the HEX record length field
  char record_type; // holds the HEX record type field
  unsigned int offset; // holds the HEX record offset field
                                     // this is the starting address of
                                     // the code image contained in the
                                     // record
  char checksum; // holds the HEX record checksum field
  char flash checksum; \frac{1}{2} // holds the checksum calculated after
                                     // the FLASH has been programmed
  bit EA state; \frac{1}{2} // temporary holder used to restore
                                     // interrupts to their previous state
  char c; \frac{1}{2} char c;
  int i; \frac{1}{\sqrt{2}} // temporary int
  // make sure the flash page has been erased
  if(!code_erased){
     printf("\n*** At least one FLASH page must be erased prior to ");
     printf("this operation.\n\cdot \n\cdot);
     return;
  }
  // wait for the user to send HEX file
  do{
```
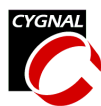

```
while( c = \text{getkey}() := '':'');
// get the length
len = hex2char();
// get the offset
offset = hex2char();
offset <<= 8;
offset = hex2char();
// get the record type
record_type = hex2char();
if( record type != 0 && record type != 1 ){
  printf("\n*** Cannot decode HEX file.\n");
  return;
}
EA state = EA; \frac{1}{2} save the interrupt enable bit state
EA = 0; // disable interrupts (precautionary)
PSCTL = 1; \frac{1}{1} MOVX writes to FLASH
pwrite = (char xdata*) offset; // initialize the write pointer
\text{code erased} = \text{FALSE}; // clear the code erased flag
// write the record into flash
for( i = 0; i < len; i++) {
  FLKEY = 0xA5; \frac{1}{\sqrt{5}} / FLASH lock and key sequence 1
  FLKEY = 0xF1; \frac{1}{\sqrt{E\}} FLASH lock and key sequence 2
  *pwrite = hex2char(); // write one byte to FLASH
  pwrite++; // increment FLASH write pointer
}
PSCTL = 0; \frac{1}{2} // MOVX writes target XRAM
EA = EA_state; \frac{1}{2} // restore interrupts to previous state
// verify the checksum
pread = (char code*) offset; // initialize the read pointer
checksum = hex2char(); // get the HEX record checksum field
flash checksum = 0; // set the flash checksum to zero
// add the data field stored in FLASH to the checksum
for( i = 0; i < len; i++){
  flash checksum += *pread++;
}
// add the remaining fields
flash checksum += len;
flash checksum += (char) (offset >> 8);
flash_checksum += (char) (offset & 0x00FF);
flash checksum += record type;
flash checksum += checksum;
```

```
// verify the checksum (the flash_checksum should equal zero)
     if(flash checksum != 0){
        printf("*** Checksum failed, try again.");
        return;
     }
  } while(record type != 1);
  f valid = TRUE; // flag that f() is valid
  getkey(); \frac{1}{2} // clear carriage return
                                  // from the input stream
  printf("\nReceived OK.\n");
}
//-----------------------------------------------------------------------------
// Initialization Subroutines
//-----------------------------------------------------------------------------
//-----------------------------------------------------------------------------
// SYSCLK_Init
//-----------------------------------------------------------------------------
//
// This routine initializes the system clock to use the internal 24.5MHz
// oscillator as its clock source. Enables missing clock detector reset. Also
// configures and enables the external crystal oscillator.
//
void SYSCLK_Init (void)
{
  OSCICN |= 0x03; // configure internal oscillator for
                                     // its maximum frequency
  RSTSRC = 0x06; \frac{1}{2} enable missing clock detector and
                                     // VDD monitor
}
//-----------------------------------------------------------------------------
// PORT_Init
//-----------------------------------------------------------------------------
//
// Configure the Crossbar and GPIO ports.
// PO.0 -// PO.1 -// P0.2 - LED (push-pull)
// P0.3 - SW2
// P0.4 - UART TX (push-pull)
// P0.5 - UART RX
// P0.6 -
// P0.7 - C2D
//
void PORT_Init (void)
{
```
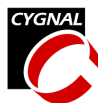

```
XBR0 = 0x04; \frac{1}{2} / P0.2 skipped by the crossbar
  XBR1 = 0x03; // UART0 TX and RX pins enabled
  XBR2 = 0x40; // Enable crossbar and weak pull-ups
  POMDIN &= ~0x00; \frac{1}{10} // no analog inputs
  POMDOUT = 0x14; // enable TX0 and P0.2 as
                                // push-pull output
}
//-----------------------------------------------------------------------------
// UART0_Init
//-----------------------------------------------------------------------------
//
// Configure the UART0 using Timer1, for <BAUDRATE> and 8-N-1.
//
void UART0_Init (void)
{
  SCON0 = 0x10; \frac{1}{\sqrt{S}} SCON0: 8-bit variable bit rate
                                // level of STOP bit is ignored
                                // RX enabled
                                // ninth bits are zeros
                                // clear RI0 and TI0 bits
  if (SYSCLK/BAUDRATE/2/256 < 1) {
    TH1 = -(SYSCLK/BAUDRATE/2);
    CKCON = 0x10; // TM = 1; SCA1:0 = xx} else if (SYSCLK/BAUDRATE/2/256 < 4) {
    TH1 = -(SYSCLK/BAUDRATE/2/4);
    CKCON = 0x01; // TM = 0; SCA1:0 = 01CKCON &=-0x12;} else if (SYSCLK/BAUDRATE/2/256 < 12) {
    TH1 = -(SYSCLK/BAUDRATE/2/12);
    CKCON \&= \sim 0 \times 13; // TM = 0; SCA1:0 = 00
  } else {
    TH1 = -(SYSCLK/BAUDRATE/2/48);
    CKCON = 0x02; // TM = 0; SCA1:0 = 10CKCON &=-0x11;}
  TL1 = 0xff; \frac{1}{2} // set Timer1 to overflow immediately
  TMOD &= ~0xf0; // TMOD: timer 1 in 8-bit autoreload
  TMOD | = 0x20;TR1 = 1; // START Timer1TIO = 1; // Indicate TX0 ready
}
```
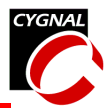

```
//-----------------------------------------------------------------------------
// blink_fast_F30x.c
//-----------------------------------------------------------------------------
// Copyright 2002 Cygnal Integrated Products, Inc.
//
// AUTH: FB
// DATE: 28 JUN 02
//
// This program shows an example function that can be used with the
// 'selective code loader example' for the 'F30x family.
//
//
//
// Target: C8051F30x
// Tool chain: KEIL C51 6.03 / KEIL EVAL C51
//
//-----------------------------------------------------------------------------
// Includes
//-----------------------------------------------------------------------------
#include <c8051f300.h> // SFR declarations
//-----------------------------------------------------------------------------
// 16-bit SFR Definitions for 'F30x
//-----------------------------------------------------------------------------
sfr16 DP = 0x82; // data pointer\texttt{sfr16 TMR2RL} = 0 \texttt{xca};<br>
\texttt{sfr16 TMR2} = 0 \texttt{xcc};<br>
\texttt{%Time2} \texttt{counter}sfr16 TMR2 = 0xc;sfr16 PCA0CP1 = 0xe9; // PCA0 Module 1 Capture/Compare
sfr16 PCA0CP2 = 0xeb; // PCA0 Module 2 Capture/Compare
sfr16 PCA0 = 0xf9;sfr16 PCA0CP0 = 0xfb; // PCA0 Module 0 Capture/Compare
//-----------------------------------------------------------------------------
// Global CONSTANTS
//-----------------------------------------------------------------------------
#define TRUE 1
#define FALSE 0
#define SYSCLK 24500000 // SYSCLK frequency in Hz
sbit LED = P0^2; // LED='1' means ON
\text{sbit SW2 = PO}^3; // \text{SW2} = '0' means switch pressed
sbit TX0 = P0^4; \frac{1}{2} // UART0 TX pin
\text{sbit RX0} = \text{PO}^{\wedge}5; // UART0 RX pin
//-----------------------------------------------------------------------------
// Function PROTOTYPES
//-----------------------------------------------------------------------------
// Subroutines that will be loaded at address 0x1000
void blink_fast();
void wait_ms(int ms);
void Timer2_Init (int counts);
```
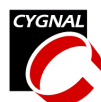

```
//-----------------------------------------------------------------------------
// blink_fast
//-----------------------------------------------------------------------------
//
// This routine uses blinks the LED twice every second for five seconds.
//
void blink_fast(void)
{
  static int i;
  Timer2_Init(SYSCLK/12/1000); // Initialize timer 2 to overflow every
                                       // millisecond
   for( i = 0; i < 10; i++) {
     LED = 0; // turn LED offwait ms(150); // execute delay loop
     \begin{array}{ccc} \text{LED} & = & 1; \\ \end{array}wait ms(150); // execute delay loop
   }
}
//-----------------------------------------------------------------------------
// wait_ms
//-----------------------------------------------------------------------------
//
// This routine uses Timer 2 to insert a delay of <ms> milliseconds.
// Timer 2 overflows once every millisecond
//
void wait_ms(int ms)
{
  TF2H = 0; // clear Timer 2 overflow flag
  TR2 = 1; \frac{1}{10} \frac{1}{100} \frac{1}{100} \frac{1}{100} \frac{1}{100} \frac{1}{100} \frac{1}{100} \frac{1}{100} \frac{1}{100} \frac{1}{100} \frac{1}{100} \frac{1}{100} \frac{1}{100} \frac{1}{100} \frac{1}{100} \frac{1}{100} \frac{1}{100} \frac{1}{100while (ms != 0) {
     if(TF2H){
        TF2H = 0;ms--;}
   }
  TR2 = 0; \frac{1}{2} TR2 = 0;
}
//-----------------------------------------------------------------------------
// Timer2_Init
//-----------------------------------------------------------------------------
//
// This routine initializes Timer2 to 16 bit auto reload mode
//
void Timer2_Init (int counts)
{
  TMR2CN = 0x00; // Clear TF2H, TF2L; disable TF2L
                                        // interrupts; T2 in 16-bit mode;
                                        // Timer2 stopped; Timer2 prescaler
                                        // is set to EXTCLK/12
   CKCON \&= ~0x60; \angle // Timer 2 uses T2 prescaler as clock
```
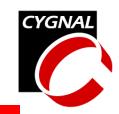

```
TMR2 = TMR2RL; // init Timer2
```
// source

```
TMR2RL = -(counts); // set the reload value
```
ET2 =  $0$ ;  $\frac{1}{2}$  // disable Timer2 interrupts

}

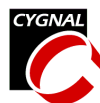

```
//-----------------------------------------------------------------------------
// blink_slow_F30x.c
//-----------------------------------------------------------------------------
// Copyright 2002 Cygnal Integrated Products, Inc.
//
// AUTH: FB
// DATE: 28 JUN 02
//
// This program shows an example function that can be used with the
// 'selective code loader example' for the 'F30x family.
//
//
//
// Target: C8051F30x
// Tool chain: KEIL C51 6.03 / KEIL EVAL C51
//
//-----------------------------------------------------------------------------
// Includes
//-----------------------------------------------------------------------------
#include <c8051f300.h> // SFR declarations
//-----------------------------------------------------------------------------
// 16-bit SFR Definitions for 'F30x
//-----------------------------------------------------------------------------
sfr16 DP = 0x82; // data pointer\texttt{sfrl6 TMR2RL} = 0xca;<br>
\texttt{sfrl6 TMR2} = 0xcc;<br>
\texttt{f/fTimer2} counter
sfr16 TMR2 = 0xc;sfr16 PCA0CP1 = 0xe9; // PCA0 Module 1 Capture/Compare
sfr16 PCA0CP2 = 0xeb; // PCA0 Module 2 Capture/Compare
sfr16 PCA0 = 0xf9;sfr16 PCA0CP0 = 0xfb; // PCA0 Module 0 Capture/Compare
//-----------------------------------------------------------------------------
// Global CONSTANTS
//-----------------------------------------------------------------------------
#define TRUE 1
#define FALSE 0
#define SYSCLK 24500000 // SYSCLK frequency in Hz
sbit LED = P0^2; // LED='1' means ON
\text{sbit SW2 = PO}^3; // \text{SW2} = '0' means switch pressed
sbit TX0 = P0^4; // UART0 TX pin
sbit RX0 = P0^6; \frac{1}{2} // UART0 RX pin
//-----------------------------------------------------------------------------
// Function PROTOTYPES
//-----------------------------------------------------------------------------
// Subroutines that will be loaded at address 0x1000
void blink_slow();
void wait ms(int ms);
void Timer2 Init (int counts);
```
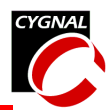

```
//-----------------------------------------------------------------------------
// blink_slow
//-----------------------------------------------------------------------------
//
// This routine uses blinks the LED once every second for five seconds.
//
void blink_slow(void)
{
  static int i;
  Timer2_Init(SYSCLK/12/1000); // Initialize timer 2 to overflow every
                                  // millisecond
  for( i = 0; i < 10; i++) {
    LED = 0; // turn LED offwait ms(500); // execute delay loop
    LED = 1; \frac{1}{\sqrt{\tan \text{LED}}} on
    wait_ms(500); \frac{1}{2} // execute delay loop
  }
}
//-----------------------------------------------------------------------------
// wait_ms
//-----------------------------------------------------------------------------
//
// This routine uses Timer 2 to insert a delay of <ms> milliseconds.
// Timer 2 overflows once every millisecond
//
void wait_ms(int ms)
{
  TF2H = 0; // clear Timer 2 overflow flagTR2 = 1; // turn Timer 2 onwhile (ms != 0) {
    if(TF2H){
       TF2H = 0;ms--;
     }
  }
  TR2 = 0; \frac{1}{2} TR2 = 0;
}
//-----------------------------------------------------------------------------
// Timer2_Init
//-----------------------------------------------------------------------------
//
// This routine initializes Timer2 to 16 bit auto reload mode
//
void Timer2_Init (int counts)
{
  TMR2CN = 0x00; // Clear TF2H, TF2L; disable TF2L
                                   // interrupts; T2 in 16-bit mode;
```
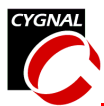

```
TMR2 = TMR2RL; \frac{1}{1} // init Timer2
```

```
// Timer2 stopped; Timer2 prescaler
```

```
// is set to EXTCLK/12
```
- CKCON &= ~0x60; // Timer 2 uses T2 prescaler as clock
	- // source
- TMR2RL =  $-(counts)$ ;  $// set the reload value$ 
	-
- ET2 =  $0$ ;  $\frac{1}{2}$  // disable Timer2 interrupts

}

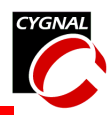

### *Example Firmware Updater*

```
// updater_F30x.c
//-----------------------------------------------------------------------------
// Copyright 2002 Cygnal Integrated Products, Inc.
//
// AUTH: FB
// DATE: 28 JUN 02
//
// This program shows an example Firmware Updater using the 'F300. It resides
// in FLASH at addresses above 0x1000 and is accessed through a function
// pointer casted as (void code*) 0x1000.
//
// Once the firmware update has taken place, the a software reset is issued
// and the updated firmware takes control of the system.
//
// Control Function:
//
// The system is controlled via the hardware UART, operating at a baud rate
// determined by the constant <BAUDRATE>, using Timer1 overflows as the baud
// rate source.
//
// Note: Because this program writes to FLASH, the VDD monitor is enabled in
// in the initialization routine.
//
//
// Target: C8051F30x
// Tool chain: KEIL C51 6.03 / KEIL EVAL C51
//
//-----------------------------------------------------------------------------
// Includes
//-----------------------------------------------------------------------------
#include <c8051f300.h> // SFR declarations
#include <stdio.h> // printf() and getchar()
#include <stdlib.h>
#include <ctype.h> // tolower() and toint()
//-----------------------------------------------------------------------------
// 16-bit SFR Definitions for 'F30x
//-----------------------------------------------------------------------------
sfr16 DP = 0x82; // data pointer
sfr16 TMR2RL = 0xca; // Timer2 reload value
sfr16 TMR2 = 0 \times cc;sfr16 PCA0CP1 = 0xe9; // PCA0 Module 1 Capture/Compare
sfr16 PCA0CP2 = 0xeb; // PCA0 Module 2 Capture/Compare
sfr16 PCA0 = 0xf9;sfr16 PCA0CP0 = 0xfb; // PCA0 Module 0 Capture/Compare
//-----------------------------------------------------------------------------
// Global CONSTANTS
//-----------------------------------------------------------------------------
#define TRUE 1
#define FALSE 0
```
//-----------------------------------------------------------------------------

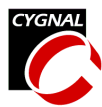

```
#define SYSCLK 24500000 // SYSCLK frequency in Hz
#define BAUDRATE 115200 // Baud rate of UART in bps
sbit LED = P0^2; // LED='1' means ON
sbit SW2 = P0^3; \frac{1}{2} // SW2='0' means switch pressed
sbit TX0 = P0^4; // UART0 TX pin
sbit RX0 = P0^5; // UART0 RX pin
//-----------------------------------------------------------------------------
// Function PROTOTYPES
//-----------------------------------------------------------------------------
void main (void);
// Support Subroutines
void print menu(void);
void erase flash(void);
void receive code(void);
unsigned char hex2char();
// Initialization Subroutines
void SYSCLK_Init (void);
void PORT_Init (void);
void UARTO Init (void);
//-----------------------------------------------------------------------------
// Global VARIABLES
//-----------------------------------------------------------------------------
void (*f)(); \frac{1}{2} // function pointer declaration
bit code_erased = FALSE; // flag used to indicate that the FLASH// erase operation is complete
bit f valid = FALSE; // flag to indicate that the FLASH
                                  // programming operation is complete
//-----------------------------------------------------------------------------
// MAIN Routine
//-----------------------------------------------------------------------------
void main (void)
{
  char input;
  EA = 0; \frac{1}{2} // Disable interrupts (precautionary)
  PCA0MD &= ~0x40; // WDE = 0 (clear watchedoq timer)// enable)
  PORT Init (); \frac{1}{2} // initialize crossbar and GPIO
  SYSCLK Init (); \frac{1}{2} // initialize oscillator
  UART0_Init (); \sqrt{2} // initialize UART0
```
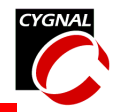

```
print menu(); \frac{1}{2} // print the command menu
   while (1) {
      printf("Enter a command > ");
      input = getchar();
      switch ( input ){
         case '1': erase flash();
                   printf("\n*** Flash pages erased\n");
                   receive_code();
                   printf("\n** Firmware Update Complete **\n");
         case '2': printf("\n** RESETTING **\n\n");
                   RSTSRC = 0x10; // reset the device
         case '?': print_menu();
                   break;
         default: print menu();
                  printf("\n*** Unknown Command\n");
      }
   } // end while
} // end main
//-----------------------------------------------------------------------------
// Support Subroutines
//-----------------------------------------------------------------------------
//-----------------------------------------------------------------------------
// print_menu
//-----------------------------------------------------------------------------
//
// This routine prints the command menu to the UART.
//
void print_menu(void)
{
   printf("\n\nC8051F30x Firmware Updater\n");
  printf("----------------------------------\n");
  printf("1. Erase FLASH and Update Firmware\n");
  printf("2. Cancel Firmware Update\n");
  printf("?. Print Command List\n");
}
//-----------------------------------------------------------------------------
// hex2char
//-----------------------------------------------------------------------------
//
// This routine converts a two byte ascii representation of a char to an
// 8-bit variable;
```
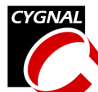

```
//
unsigned char hex2char()
{
   unsigned char retval;
   char byteH, byteL;
   // get a two-byte ASCII representation of a char from the UART
  byteH = getkey();
  byteL = getkey();
  // convert to a single 8 bit result
  retval = (char) toint (byteH) * 16;retval += (char) toint (byteL);
  return retval;
}
//-----------------------------------------------------------------------------
// erase_flash<br>//-------------
                  //-----------------------------------------------------------------------------
//
// This routine erases the first 8 pages of FLASH (0x0000 to 0x0FFF).
//
void erase_flash(void)
{
   char xdata* data pagePointer = 0;// a pointer to xdata located in data space
                                     // points to the first FLASH page that
                                     // will be erased
   int i; \frac{1}{\sqrt{2}} // temporary int
   bit EA state; \frac{1}{10} // holds interrupt state
   printf("\n*** Erasing flash from 0x0000 to 0x0FFF");
   EA_state = EA; \frac{1}{2} // save interrupt state
   PSCTL = 3; // MOVX erases FLASH
   // Erase the first 8 FLASH pages
   for (i = 0; i < 8; i++)FLKEY = 0xA5; \frac{1}{\sqrt{E\text{th}}} / FLASH lock and key sequence 1
     FLKEY = 0xF1; \frac{1}{\sqrt{2}} / FLASH lock and key sequence 2
     *pagePointer = 0; \frac{1}{10} initiate the erase
      pagePointer += 512;
   }
   PSCTL = 0; \frac{1}{2} // MOVX writes target XRAM
   EA = EA state; // restore interrupt state
   f_valid = FALSE; <br> \frac{1}{2} // indicate that code is no longer valid<br> \frac{1}{2} code_erased = TRUE; <br> // indicate that FLASH has been erased
                                    // indicate that FLASH has been erased
}
//-----------------------------------------------------------------------------
```
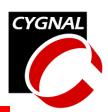

```
// receive_code
//-----------------------------------------------------------------------------
// This routine receives the new firmware through the UART in HEX record
// format.
//
// Hex Record Format:
//
// +--------+--------+------+-------+--------+------(n bytes)------+----------+
// | RECORD | RECLEN | OFFSET | RECORD | | CHECKSUM |
// | MARK | (n) | (2 BYTES) | TYPE | DATA | |
// | ':' | | | | | |
// +--------+--------+------+-------+--------+------(n bytes)------+----------+
//
//
void receive_code(void)
{
  char xdata* data pwrite; \frac{1}{2} // pointer used for writing FLASH<br>char code* data pread; \frac{1}{2} // pointer used for reading FLASH
                                    // pointer used for reading FLASH
  unsigned char len; \frac{1}{2} holds the HEX record length field
  unsigned char record type; // holds the HEX record type field
  unsigned int offset; \frac{1}{2} // holds the HEX record offset field
                                     // this is the starting address of
                                      // the code image contained in the
                                      // record
  char checksum; // holds the HEX record checksum field
  char flash checksum; \frac{1}{2} // holds the checksum calculated after
                                     // the FLASH has been programmed
  bit EA state; \frac{1}{2} // temporary holder used to restore
                                      // interrupts to their previous state
  char c; \frac{1}{2} char c;
  int i; \frac{1}{2} // temporary int
  // make sure FLASH has been erased
  if(!code_erased){
    printf("\n*** At least one FLASH page must be erased prior to this operation\n");
    return;
  } else {
     printf("\nReady to receive...\n");
  }
  // wait for the user send HEX file
  do{
     while( c = \text{getkey}() := '':''); // ignore all characters until
                                      // reaching the record mark field
      // get the record length
     len = hex2char();
      // get the starting address (offset field in HEX record)
     offset = hex2char(); // get the MSB
     offset <<= 8;
     offset | = \text{hex2char}(x); // get the LSB
```
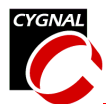

```
// get the record type
record type = hex2char();
if( record type != 0 && record type != 1 ){
   printf("\n*** Cannot decode HEX file.\n");
   return;
}
EA_state = EA; \frac{1}{2} // save the interrupt enable bit state
EA = 0; // disable interrupts (precautionary)
PSCTL = 1; // MOVX writes to FLASHpwrite = (char xdata*) offset; // initialize the write pointer
code erased = F\text{ALSE}; // clear the code erased flag
// write the record into FLASH
for( i = 0; i < len; i++) {
   // check for valid pointer
   if(pwrite < 0x1000){
     FLKEY = 0xA5; // FLASH lock and key sequence 1
     FLKEY = 0xF1; // FLASH lock and key sequence 2
     *pwrite = hex2char(); // write one byte to FLASH
      pwrite++; // increment FLASH write pointer
   } else {
     printf("\n\nExceeded Code Space.\n"); // print error message
   }
}
PSCTL = 0; \frac{1}{2} / MOVX writes target XRAM
EA = EA state; // restore interrupts to previous state
// verify the checksum
pread = (char code*) offset; \frac{1}{1} initialize the read pointer
checksum = hex2char(); // get the HEX record checksum field
flash checksum = 0; // set the flash checksum to zero
// add the data field stored in FLASH to the checksum
for( i = 0; i < len; i++){
   flash checksum += *pread++;
}
// add the remaining fields
flash checksum += len;
flash checksum += (char) (offset >> 8);
flash checksum += (char) (offset & 0x00FF);
flash checksum += record type;
flash checksum += checksum;
// verify the checksum (the flash checksum should equal zero)
if(flash checksum != 0){
```
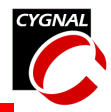

```
printf("*** checksum failed, try again");
        return;
     }
  } while(record type != 1);
  f valid = TRUE; \frac{1}{2} // indicate that download is valid
}
//-----------------------------------------------------------------------------
// Initialization Subroutines
//-----------------------------------------------------------------------------
//-----------------------------------------------------------------------------
// SYSCLK_Init
//-----------------------------------------------------------------------------
//
// This routine initializes the system clock to use the internal 24.5MHz
// oscillator as its clock source. Enables missing clock detector reset and
// VDD monitor.
//
void SYSCLK_Init (void)
{
  OSCICN |= 0x03; // configure internal oscillator for
                                    // its maximum frequency
  RSTSRC = 0x06; \frac{1}{2} enable missing clock detector and
                                    // VDD monitor
}
//-----------------------------------------------------------------------------
// PORT_Init
//-----------------------------------------------------------------------------
//
// Configure the Crossbar and GPIO ports.
// PO.0 -// PO.1 -// P0.2 - LED (push-pull)
// P0.3 - SW2
// P0.4 - UART TX (push-pull)
// P0.5 - UART RX
// P0.6 -// P0.7 - C2D
//
void PORT_Init (void)
{
  XBR0 = 0x04; \frac{1}{2} // P0.2 skipped by the crossbar
  XBR1 = 0x03; // UART0 TX and RX pins enabled
  XBR2 = 0x40; // Enable crossbar and weak pull-ups
  POMDIN &= ~0x00; \frac{1}{2} // no analog inputs
  POMDOUT | = 0x14; // enable TX0 and P0.2 as
                                    // push-pull output
}
```
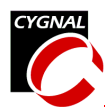

```
//-----------------------------------------------------------------------------
// UART0_Init
//-----------------------------------------------------------------------------
//
// Configure the UART0 using Timer1, for <BAUDRATE> and 8-N-1.
//
void UART0_Init (void)
{
  SCON0 = 0x10; \frac{1}{\sqrt{5}} // SCON0: 8-bit variable bit rate
                                    // level of STOP bit is ignored
                                    // RX enabled
                                    // ninth bits are zeros
                                   // clear RI0 and TI0 bits
  if (SYSCLK/BAUDRATE/2/256 < 1) {
     TH1 = -(SYSCLK/BAUDRATE/2);<br>CKCON |= 0x10;
                                   // T1M = 1; SCA1:0 = xx} else if (SYSCLK/BAUDRATE/2/256 < 4) {
     TH1 = -(SYSCLK/BAUDRATE/2/4);<br>CKCON |= 0x01;
                                    // T1M = 0; SCA1:0 = 01CKCON &=-0x12;} else if (SYSCLK/BAUDRATE/2/256 < 12) {
     TH1 = -(SYSCLK/BAUDRATE/2/12);
     CKCON & = \sim 0 \times 13; // TM = 0; SCA1:0 = 00} else {
     TH1 = -(SYSCLK/BAUDRATE/2/48);
     CKCON = 0x02; // TM = 0; SCA1:0 = 10CKCON &=-0x11;}
  TL1 = 0xff; \frac{1}{2} // set Timer1 to overflow immediately
  TMOD \&= \sim 0 \times 10; \frac{1}{2} // TMOD: timer 1 in 8-bit autoreload
  TMOD | = 0x20;TR1 = 1; // START Timer1TIO = 1; // Indicate TX0 ready
}
```
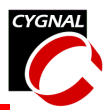

```
//-----------------------------------------------------------------------------
// blink_F30x.c
//-----------------------------------------------------------------------------
// Copyright 2002 Cygnal Integrated Products, Inc.
//
// AUTH: BW, FB
// DATE: 28 JUN 02
//
// This program flashes the green LED on the C8051F30x target board about
// five times a second using the interrupt handler for Timer2.
//
// Target: C8051F30x
//
// Tool chain: KEIL Eval 'c'
//
//-----------------------------------------------------------------------------
// Includes
//-----------------------------------------------------------------------------
#include <c8051f300.h> // SFR declarations
//-----------------------------------------------------------------------------
// 16-bit SFR Definitions for 'F30x
//-----------------------------------------------------------------------------
sfr16 DP = 0x82; // data pointersfr16 TMR2RL = 0xca; // Timer2 reload value
sfr16 TMR2 = 0xcc; // Timer2 counter<br>sfr16 PCA0CP1 = 0xe9; // PCA0 Module 1 (
sfr16 PCA0CP1 = 0xe9; // PCA0 Module 1 Capture/Compare
sfr16 PCA0CP2 = 0xeb; // PCA0 Module 2 Capture/Compare
sfr16 PCA0 = 0xf9; // PCA0 counter
sfr16 PCA0CP0 = 0xfb; // PCA0 Module 0 Capture/Compare
//-----------------------------------------------------------------------------
// Global CONSTANTS
//-----------------------------------------------------------------------------
#define SYSCLK 24500000 / 8 // SYSCLK frequency in Hz
sbit LED = P0^2; \frac{1}{\sqrt{E}} LED='1' means ON
sbit SW2 = P0^3; // SW2='0' means switch pressed
//-----------------------------------------------------------------------------
// Function PROTOTYPES
//-----------------------------------------------------------------------------
void SYSCLK_Init (void);
void PORT_Init (void);
void Timer2_Init (int counts);
void Timer2_ISR (void);
//-----------------------------------------------------------------------------
// MAIN Routine
//-----------------------------------------------------------------------------
void main (void) {
  void (*update firmware)(); \frac{1}{2} // function pointer to firmware
                                       // updating code that is located
```
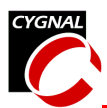

```
// at 0x1000;
  // disable watchdog timer
  PCA0MD \&= \sim 0x40; \frac{1}{x} // WDTE = 0 (clear watchdog timer
                                       // enable)
  SYSCLK Init (); \frac{1}{2} // Initialize system clock to
                                       // 24.5MHz internal oscillator
  PORT_Init (); \sqrt{} initialize crossbar and GPIO
  Timer2 Init (SYSCLK / 12 / 10); \frac{1}{2} // Init Timer2 to generate
                                      // interrupts at a 10Hz rate.
  EA = 1; // enable global interrupts
  update_firmware = (void code*) 0x1000; // assign the function pointer
  while (1) \{ // spin forever
     if (!SW2){
        update firmware();
     }
  }
}
//-----------------------------------------------------------------------------
// SYSCLK_Init
//-----------------------------------------------------------------------------
//
// This routine initializes the system clock to use the internal 24.5MHz / 8
// oscillator as its clock source. Also enables missing clock detector reset
// and the VDD Monitor.
//
// NOTE: This program must not disable the VDD monitor since it is enabled by
// Firmware Updater. If this program disables the VDD monitor, there is
// potential for going into an infinite loop turning the VDD monitor on
// and off.
//
void SYSCLK_Init (void)
{
  OSCICN = 0x04; // configure internal oscillator for
                                      // its lowest frequency
  RSTSRC = 0x06; \frac{1}{2} enable missing clock detector
                                      // and VDD Monitor.
}
//-----------------------------------------------------------------------------
// PORT_Init
//-----------------------------------------------------------------------------
//
// Configure the Crossbar and GPIO ports.
// PO.0 -// P0.1 -
// P0.2 - LED (push-pull)
// P0.3 - SW2
// P0.4 -
```

```
// P0.5 -// P0.6 -// P0.7 - C2D
//
void PORT_Init (void)
{
   XBR0 = 0x04; // skip P0.2 (LED) in crossbar pin
                                               // assignments
  XBR1 = 0x00;<br>XBR2 = 0x40;<br>XBR2 = 0x40;<br>XBR2 = 0x40;
   XBR2 = 0x40;<br>POMDOUT |= 0x04;<br>Y/ enable LED as a push-pull output
                                               // enable LED as a push-pull output
}
//-----------------------------------------------------------------------------
// Timer2_Init
//-----------------------------------------------------------------------------
//
// Configure Timer2 to 16-bit auto-reload and generate an interrupt at
// interval specified by <counts> using SYSCLK/12 as its time base.
//
void Timer2_Init (int counts)
{
   TMR2CN = 0x00; // Stop Timer2; Clear TF2;
                                               // use SYSCLK/12 as timebase
   CKCON \&= ~0x60; (/ Timer2 clocked based on T2XCLK;
   TMR2RL = -counts; // Init reload values
   TMR2 = 0xfftf; \frac{1}{x} = 0xfftf; \frac{1}{x} = 0xfftf; \frac{1}{x} = 0xfftf; \frac{1}{x} = 0xfftf; \frac{1}{x} = 0xfftf; \frac{1}{x} = 0xfftf; \frac{1}{x} = 0xfftf; \frac{1}{x} = 0xfftf; \frac{1}{x} = 0xfftf; \frac{1}{x} = 0xfftf; \frac{1}{ET2 = 1; \frac{1}{2} // enable Timer2 interrupts
   TR2 = 1; \frac{1}{2} = 1; \frac{1}{2} = 1; \frac{1}{2} = 1; \frac{1}{2} = 1; \frac{1}{2} = 1; \frac{1}{2} = 1; \frac{1}{2} = 1; \frac{1}{2} = 1; \frac{1}{2} = 1; \frac{1}{2} = 1; \frac{1}{2} = 1; \frac{1}{2} = 1; \frac{1}{2} = 1; \frac{1}{2} = 1; \}
//-----------------------------------------------------------------------------
// Interrupt Service Routines
//-----------------------------------------------------------------------------
//-----------------------------------------------------------------------------
// Timer2_ISR
//-----------------------------------------------------------------------------
// This routine changes the state of the LED whenever Timer2 overflows.
//
void Timer2_ISR (void) interrupt 5
{
  TF2H = 0; \frac{1}{2} // clear Timer2 interrupt flag
  LED = \sim LED; // change state of LED}
```